# **Inhaltsverzeichnis**

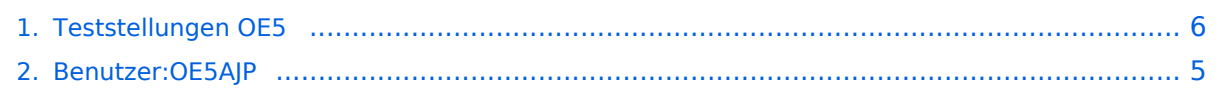

# **Teststellungen OE5**

[Versionsgeschichte interaktiv durchsuchen](https://wiki.oevsv.at) [VisuellWikitext](https://wiki.oevsv.at)

# **[Version vom 27. November 2010, 23:14](#page-5-0)  [Uhr](#page-5-0) ([Quelltext anzeigen\)](#page-5-0)**

[OE5AJP](#page-4-0) [\(Diskussion](https://wiki.oevsv.at/w/index.php?title=Benutzer_Diskussion:OE5AJP&action=view) | [Beiträge](https://wiki.oevsv.at/wiki/Spezial:Beitr%C3%A4ge/OE5AJP))

[← Zum vorherigen Versionsunterschied](#page-5-0)

#### **[Version vom 27. November 2010, 23:16](#page-5-0)  [Uhr](#page-5-0) [\(Quelltext anzeigen](#page-5-0))** [OE5AJP](#page-4-0) ([Diskussion](https://wiki.oevsv.at/w/index.php?title=Benutzer_Diskussion:OE5AJP&action=view) | [Beiträge\)](https://wiki.oevsv.at/wiki/Spezial:Beitr%C3%A4ge/OE5AJP)

[Zum nächsten Versionsunterschied →](#page-5-0)

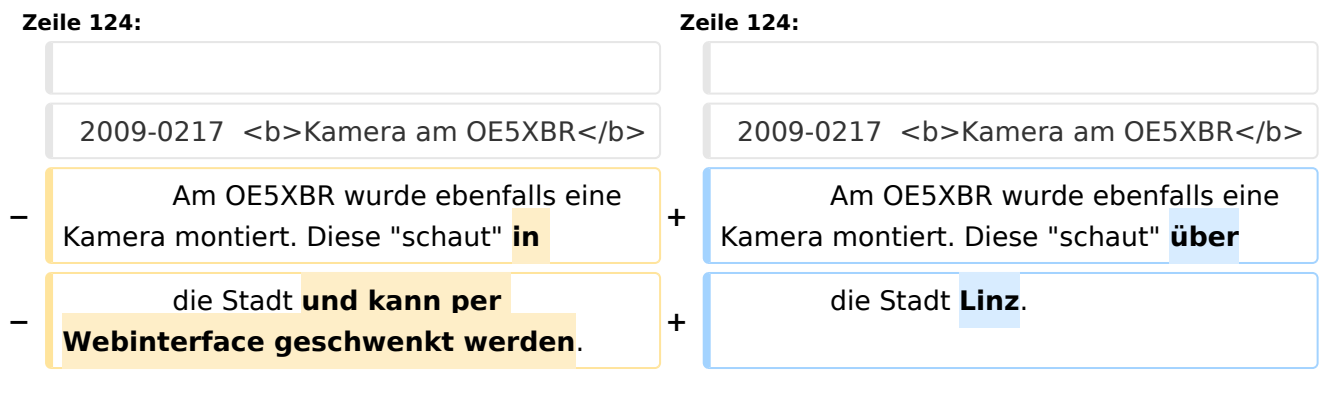

# Version vom 27. November 2010, 23:16 Uhr

# Inhaltsverzeichnis

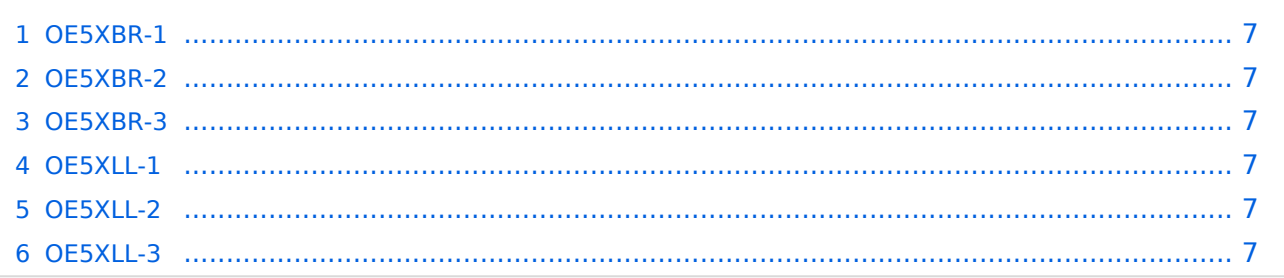

# **OE5XBR-1**

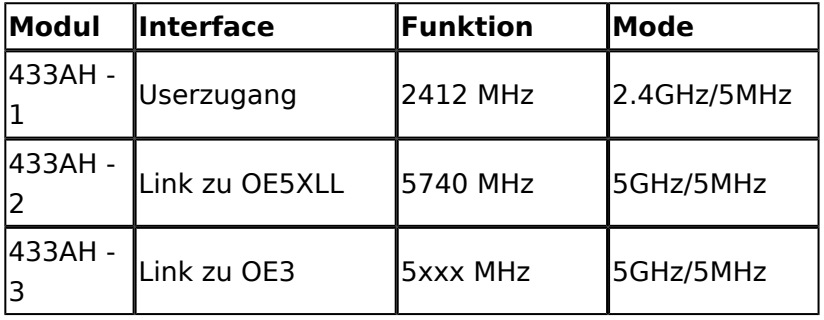

#### **OE5XBR-2**

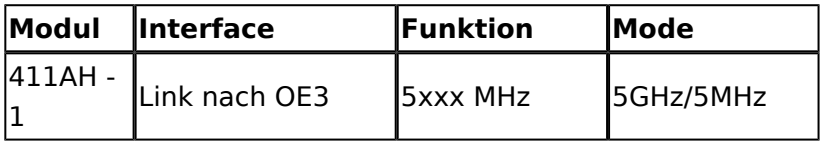

#### **OE5XBR-3**

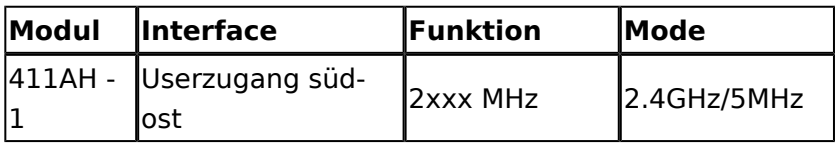

#### **OE5XLL-1**

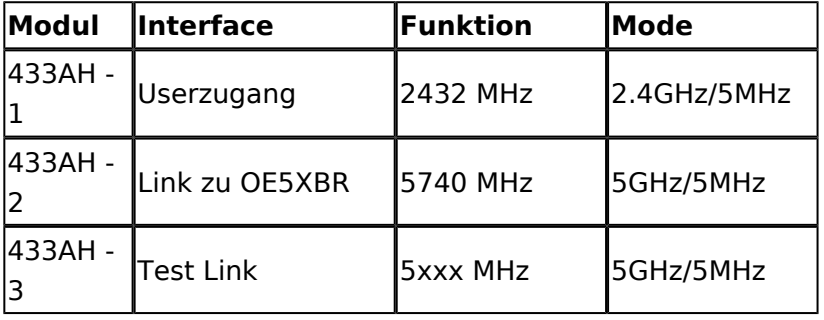

## **OE5XLL-2**

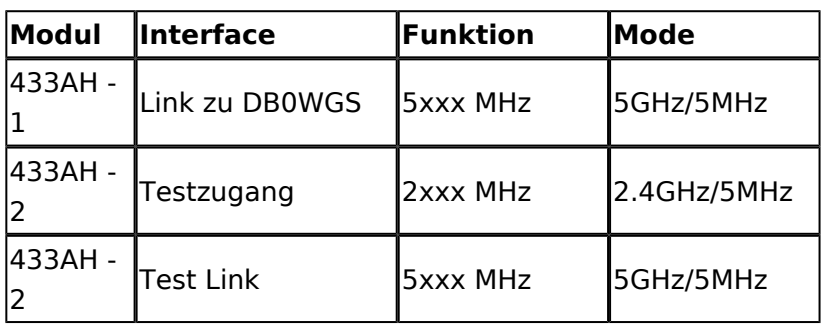

# **OE5XLL-3**

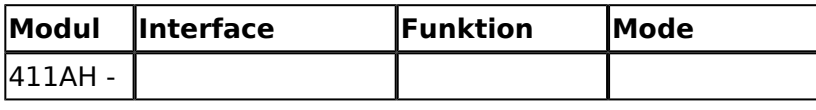

# **BlueSpice4**

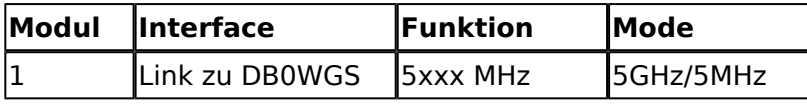

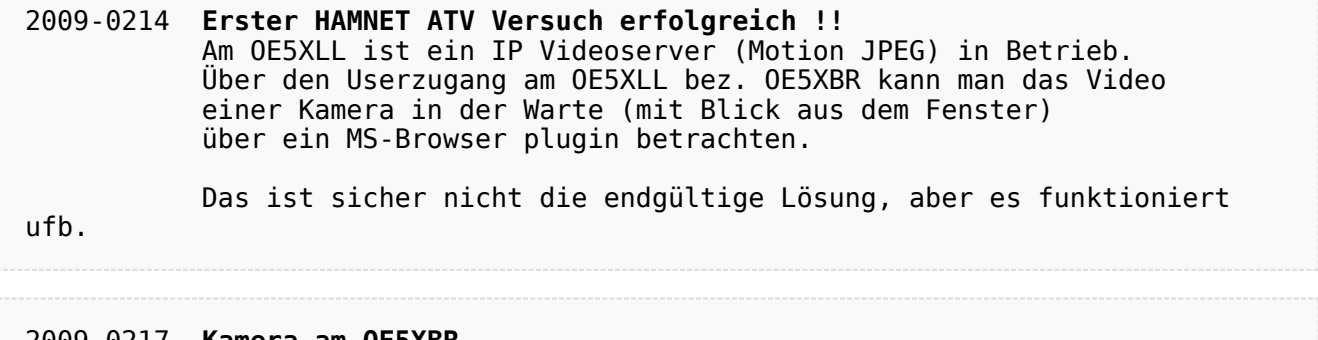

2009-0217 **Kamera am OE5XBR** Am OE5XBR wurde ebenfalls eine Kamera montiert. Diese "schaut" über die Stadt Linz.

# <span id="page-4-0"></span>**Fehler**

Eine Version dieser Unterschiedsanzeige (0) wurde nicht gefunden.

Dieser Fehler wird normalerweise von einem veralteten Link zur Versionsgeschichte einer Seite verursacht, die zwischenzeitlich gelöscht wurde. Einzelheiten sind im [Lösch-Logbuch](https://wiki.oevsv.at/w/index.php?title=Spezial:Logbuch/delete&page=Benutzer:OE5AJP) vorhanden.

# <span id="page-5-0"></span>**Teststellungen OE5: Unterschied zwischen den Versionen**

[Versionsgeschichte interaktiv durchsuchen](https://wiki.oevsv.at) [VisuellWikitext](https://wiki.oevsv.at)

#### **[Version vom 27. November 2010, 23:14](#page-5-0)  [Uhr](#page-5-0) ([Quelltext anzeigen\)](#page-5-0)** [OE5AJP](#page-4-0) [\(Diskussion](https://wiki.oevsv.at/w/index.php?title=Benutzer_Diskussion:OE5AJP&action=view) | [Beiträge](https://wiki.oevsv.at/wiki/Spezial:Beitr%C3%A4ge/OE5AJP))

**[Version vom 27. November 2010, 23:16](#page-5-0)  [Uhr](#page-5-0) [\(Quelltext anzeigen](#page-5-0))** [OE5AJP](#page-4-0) ([Diskussion](https://wiki.oevsv.at/w/index.php?title=Benutzer_Diskussion:OE5AJP&action=view) | [Beiträge\)](https://wiki.oevsv.at/wiki/Spezial:Beitr%C3%A4ge/OE5AJP) [Zum nächsten Versionsunterschied →](#page-5-0)

[← Zum vorherigen Versionsunterschied](#page-5-0)

**Zeile 124: Zeile 124:** 2009-0217 <b>Kamera am OE5XBR</b> 2009-0217 <b>Kamera am OE5XBR</b> **−** Am OE5XBR wurde ebenfalls eine Kamera montiert. Diese "schaut" **in <sup>+</sup>** Am OE5XBR wurde ebenfalls eine Kamera montiert. Diese "schaut" **über −** die Stadt **und kann per Webinterface geschwenkt werden**. **+** die Stadt **Linz**.

# Version vom 27. November 2010, 23:16 Uhr

# Inhaltsverzeichnis

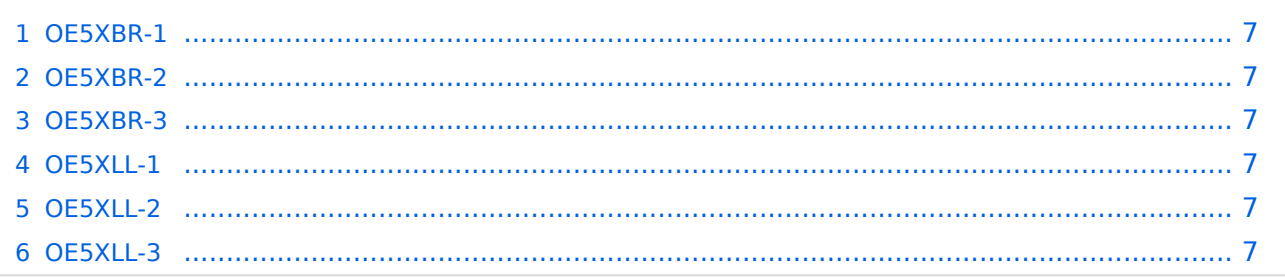

# <span id="page-6-0"></span>**OE5XBR-1**

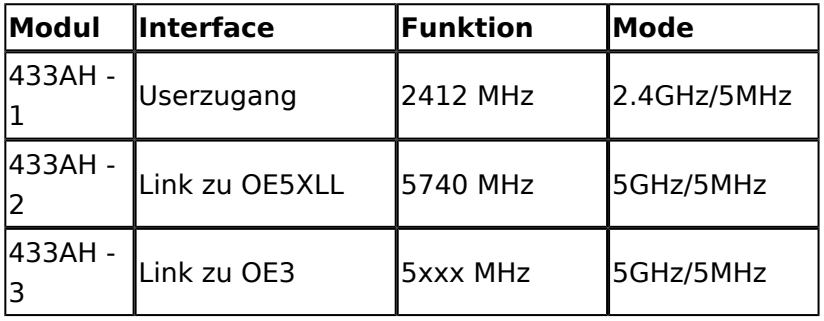

#### <span id="page-6-1"></span>**OE5XBR-2**

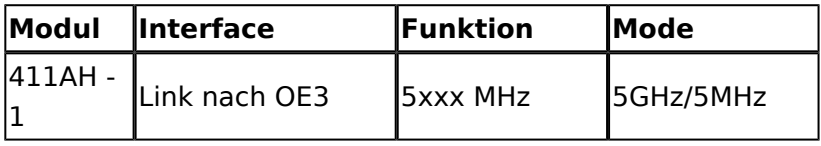

#### <span id="page-6-2"></span>**OE5XBR-3**

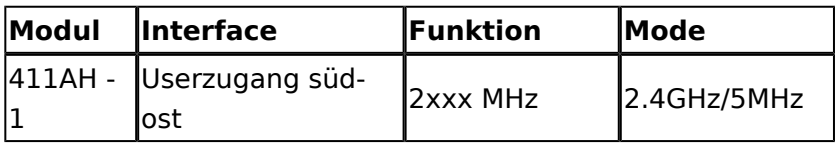

#### <span id="page-6-3"></span>**OE5XLL-1**

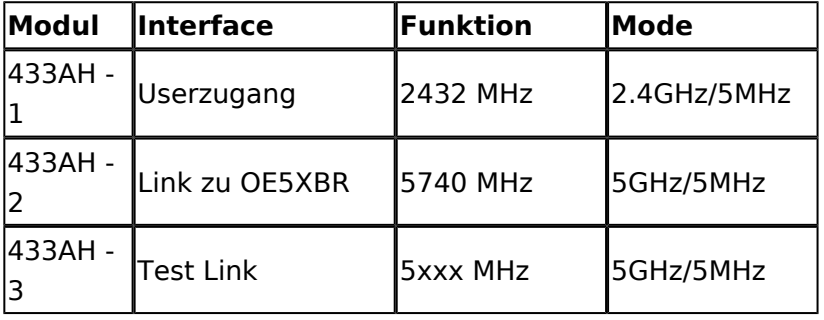

## <span id="page-6-4"></span>**OE5XLL-2**

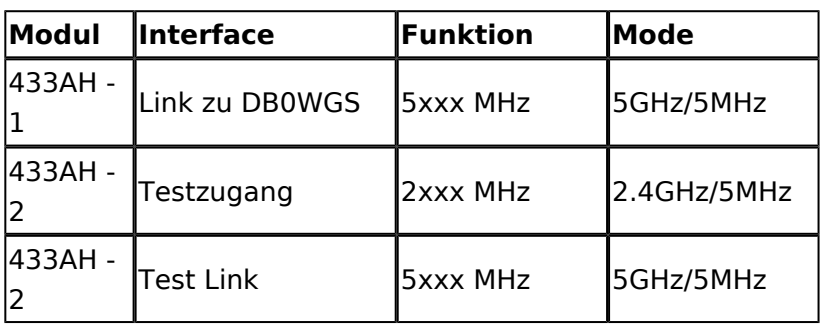

# <span id="page-6-5"></span>**OE5XLL-3**

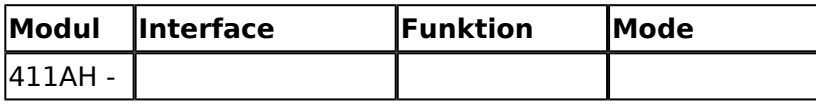

# **BlueSpice4**

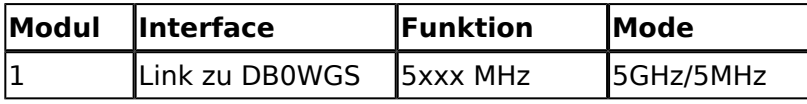

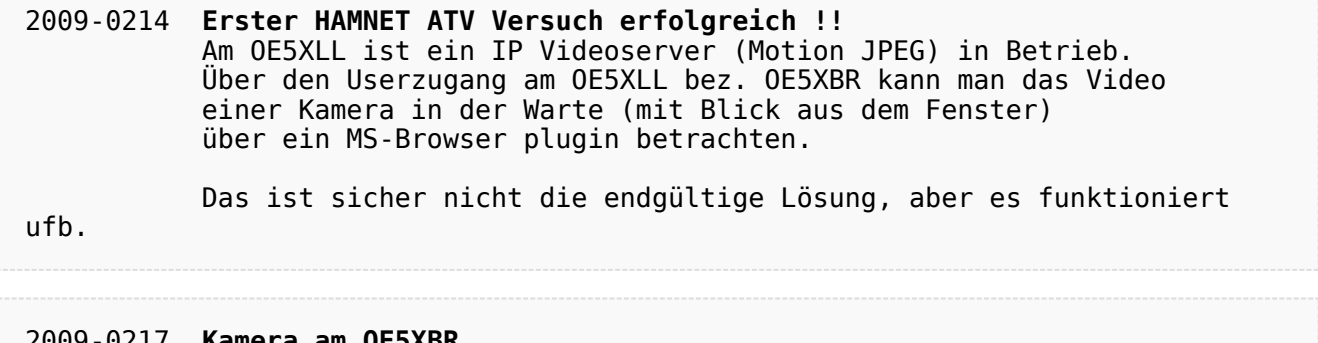

2009-0217 **Kamera am OE5XBR** Am OE5XBR wurde ebenfalls eine Kamera montiert. Diese "schaut" über die Stadt Linz.